## MacOSX Zaurus

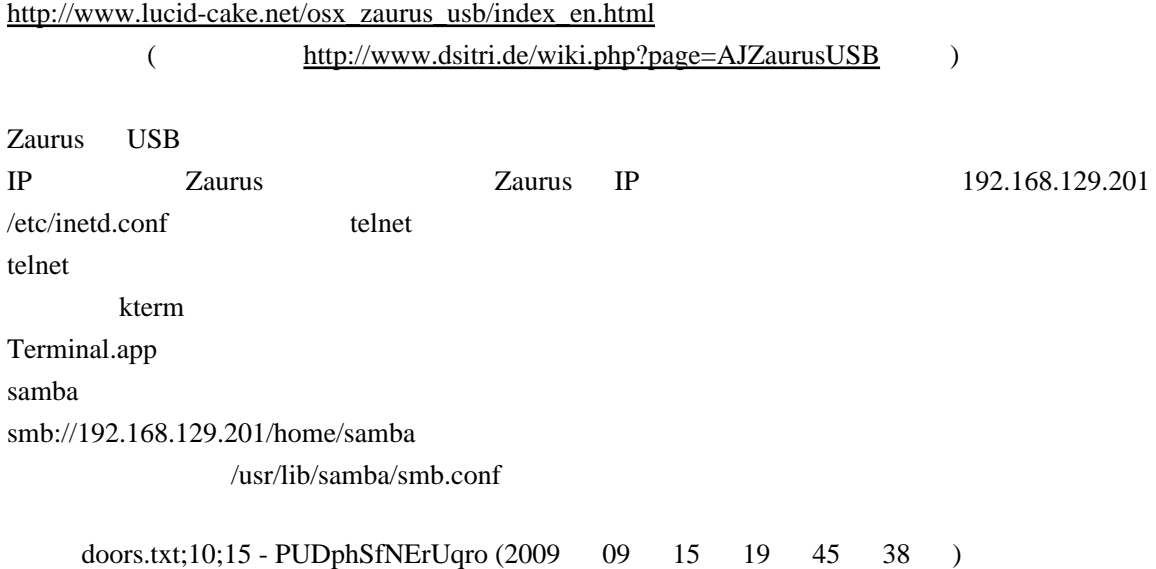